## Calibration of dew point sensors

The calibration range for dew point sensors is from -80 °Ctd...20 °Ctd

Both dew point sensors from us and from other manufacturers can be calibrated. High precision reference measuring devices with DKD or BAM certificate guarantee an accuracy of up to 0.1 °C dew point.

## Special feature:

Due to the digital data transmission, only the dew point sensor has to be calibrated. The display devices remain wired on site.

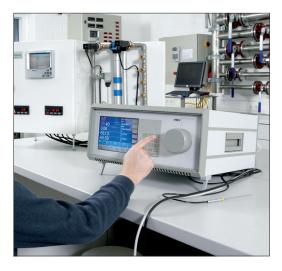

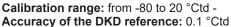

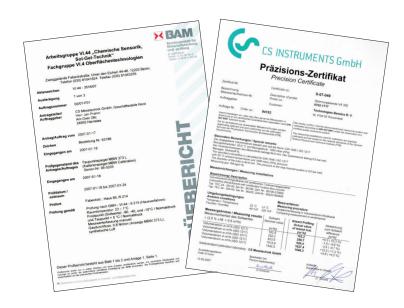

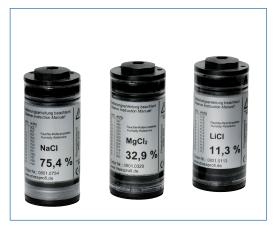

## Control and calibration set

Control and calibration sets provide a defined humidity over a saturated saline solution.

The control and calibration set is screwed onto the dew point sensor and therefore enables an easy and low-priced possibility for on-site control and calibration down to -20 °C dew point.

| DESCRIPTION                                                                                            | ORDER NO. |
|----------------------------------------------------------------------------------------------------|-----------|
| Recalibration and precision calibration at -40 °Ctd or 3 °Ctd incl. ISO certificate                    | 0699 3333 |
| Precision calibration in the range -8020 °Ctd, °Ctd points freely selectable                           | 0700 7710 |
| Control and calibration set 11.3% RH                                                                   | 0554 0002 |
| Control and calibration set 33% RH                                                                     | 0554 0004 |
| Control and calibration set 75.3% RH                                                                   | 0554 0005 |
| Precision calibration at -40 °Ctd or 3 °Ctd incl. ISO certificate                                      | 0699 3396 |
| Replacement unit for the period of re-calibration                                                      | 0699 3900 |
| Pressure dew point replacement sensor from our device pool including precision certificate at -40 °Ctd | 0699 3990 |